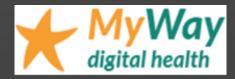

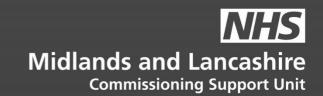

# MyWay Diabetes EMIS Bulk Activation

**Instructions for GP Practices** 

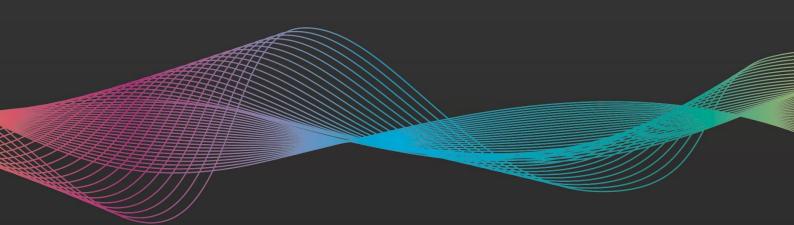

## **Table of Contents**

| Using EMIS Data Sharing Manager to enable MyWay Diabetes | 3 |
|----------------------------------------------------------|---|
| Activate the sharing agreement                           | 3 |
| Deactivate the sharing agreement                         | 5 |
| Further help and support                                 | 5 |

V0.3 20210322

# Using EMIS Data Sharing Manager to enable MyWay Diabetes<sup>1</sup>

This guide covers:

- Activating the MyWay Diabetes sharing agreement
  - Deactivating the MyWay Diabetes sharing agreement

#### Activate the sharing agreement

1. Review the Data Sharing Agreement, which is available via the Consent page here: https://mywaydigitalhealth.co.uk/gp-practice-consent-page/

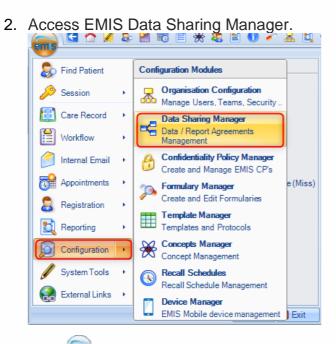

# Click estimation > Data Sharing Manager.

The Data Sharing Manager screen is displayed.

| PRE-REQUISITE:                                                                                              |      |
|----------------------------------------------------------------------------------------------------|------|
| To access Data Sharing Manager you will need the RBAC <b>B0109 - Local Restricted System Administration</b> | code |

<sup>&</sup>lt;sup>1</sup> 'MyWay Diabetes' is the generic name for a service that may appear with slight regional name variations, however these activation instructions remain the same regardless.

3. At the bottom of the navigation pane (running down the left hand side of the Data Sharing Manager module screen), check the tabs to locate the agreement (Care record, Data distribution or Reporting).

#### PLEASE NOTE:

Existing agreements of the selected type are listed in the navigation pane

- Active agreements have a green tick alongside
- Inactive agreements have a red cross alongside

| Activity Description   Activity Description   Data sharing Uses   Report Management - 50 SCB - 36 Medicine Management - 4 (4) Registration - 40 Mail Inbox - 1 New priority Workflow Items received - Medicine Management - 4 (4) Registration - 40 Mail Inbox - 1 New priority Workflow Items received - Medicine Management - 4 (4) Registration - 40 Mail Inbox - 1 New priority Workflow Items received - Medicine Management - 4 (4) Registration - 40 Mail Inbox - 1 New priority Workflow Items received - Medicine Management - 4 (4) Registration - 40 Mail Inbox - 1 New priority Workflow Items received - Medicine Management - 4 (4) Registration - 40 Mail Inbox - 1 New priority Workflow Items received - Medicine Management - 50 SCB - 36 Medicine Management - 50 SCB - 36 Medicine Management - 50 SCB - 36 Medicine Management - 50 SCB - 36 Medicine Management - 50 SCB - 36 Medicine Management - 50 SCB - 36 Medicine Management - 50 SCB - 36 Medicine Careace - 50 SCB - 36 Medicine Management - 50 SCB - 36 Medicine Management - 50 SCB - 50 Medicine Management - 50 SCB - 50 Medicine Management - 50 SCB - 50 Medicine Management - 50                                                                                                    | Organisation Configuration      | Data Sharing | Manager     | Confidentiality P | olicy Manager        | Formulary Manager         | Template Manager  | Concep |
|----------------------------------------------------------------------------------------------------|---------------------------------|--------------|-------------|-------------------|----------------------|---------------------------|-------------------|--------|
| Apreement       Agreements       Agreements       Agreements         Report Management - 50       SCE - 36       Medicine Management - 4 (4)       Reportation - 40       Mail Inbox - 1         Image: Construction of the probability of the probability of the probabi                                                                                                    |                                 |              |             |                   |                      |                           |                   |        |
| Data sharing Views   Report: Management: - 50 SCB - 36 Medicine Management: -40 (4) Registration -40 Mal Inbox -1   New priority Workflow Items received - Medicine Management:   Sharing my care record   Sharing my care record   Blackburn and Darwen EMISWeb Pliot (24303)   Blackburn and Darwen EMISWeb Pliot (24303)   Blackburn and Darwen EMISWeb Pliot (24303)   Blackburn with Darwen GP Federati   Blackburn with Darwen GP Federati   East Lancashine Hospited Sarvices L   East Lancashine Hospitab Sarvice   East Lancashine Hospitab Sarvice   East Lancashine Hospitab Sarvice   ELCCG GPs to ELHT   ELCCG GPs to ELHT MS Kencle   Pendleside Care Record Viewing   Sharegarabita   Sharegarabita Care Record Viewing   Sharegarabita Care Record Viewing   Sharegarabita Care Record Viewing   Sharegarabita Care Record Viewing   Sharegarabita Care Record Viewing   Sharegarabita Care Record Viewing   Sharegarabita Care Record Viewing   Sharegarabita Care Record Viewing   Sharegarabita Care Record Viewing   Sharegarabita Care Record Viewing   Sharegarabita Care Record Viewing   Sharegarabita Care Record Viewing   Menorabita Care Record Viewing   Sharegarabita Care Record Viewing   Sharegarabita Care Record Viewing   Sharegarabita Care Record Viewing   Sharegarabita Care Record Viewing   Sharegarabita Care Record Viewing   Backburn and                                                                                                    |                                 |              |             |                   |                      |                           |                   |        |
| Report Management - 50 SCB - 36 Medicine Management   New priority Workflow Items received - Medicine Management     Care Record   Shuring my care record   Blackburn and Darwen EMISWeb Plu   Blackburn and Darwen EMISWeb Plu   Care Record   East Lancashire Hospice Care Recorn   East Lancashire Hospitals N   ELCCG GPs to ELHT MSK Service   CGPs to ELHT MSK Service   East Lancashire Hospitals N   Eccos GPs to ELHT MSK Service   My Way Digtal   Pendleside Care Record Viewing   Rosendale Care Record Viewing   Rosendale Care Record Viewing   Blackburn muth Darwen GP Federati   East Lancashire Hospice Care Record   Pate Datsbustoin   Demograph:   CrossOrg Tasks                                                                                                    |                                 | Agreements   | -           | s Agreements      |                      |                           |                   |        |
| New priority Workflow Items received - Medicine Management   Care Record   Sharing my care record   Blackburn and Darwen EMISWeb PIL   Blackburn and Darwen EMISWeb PIL   Blackburn and Darwen EMISWeb PIL   Blackburn and Darwen EMISWeb PIL   Blackburn and Darwen EMISWeb PIL   Blackburn and Darwen EMISWeb PIL   Blackburn and Darwen EMISWeb PIL   Blackburn and Darwen EMISWeb PIL   Blackburn and Darwen EMISWeb PIL   Blackburn and Darwen EMISWeb PIL   Blackburn and Darwen EMISWeb PIL   Care Record   Direct Care Record Data Sharing Ag   East Lancashire Medical Services LL   East Lancashire Medical Service   ELCCG GPs to ELHT   ELCCG GPs to ELHT   ELCCG GPs to ELHT MSK Service   Potental organisations viewing data   Organisations   East Lancashire Hospitals N   LOFT Inpatient Service (26699)   My Way Digital   Pendleside Care Record Viewing   Share2care eXchange   Weight other organisation's care record   Ward Darwen GP Federati   East Lancashire Hospitals N   Care Record   Way Digital   Pendleside Care Record Viewing   Share2care eXchange   Weight other organisation's care record   Ward Darwen GP Federati   East Lancashire Hospite Care Record   Blackburn with Darwen GP Federati   East Lancashire Hospite Care Record   Potental record is a stread of the stread of the stread of the stread of the                                                                                                    |                                 |              |             |                   |                      |                           |                   |        |
| Care Record Sharing my care record Blackburn and Darwen EMISWeb Pilot (24303) This agreement is currently active. Blackburn with Darwen GP Federati Blakewater Health care DVT Service Direct Care Record Data Sharing Ag East Lancashire Hospice Care Record. East Lancashire Hospice Care Record. East Lancashire Model al Service ELCCG GPs to ELHT East Lancashire Hospitals N LCFT Inpatient Service (26689) My Way Digital Pendieside Care Record Viewing Share2care eXchange Viewing other organisation's care record Backburn with Darwen GP Federati East Lancashire Hospita Care Record Backburn with Darwen GP Federati East Lancashire Hospita N LCFT Inpatient Service (26689) My Way Digital Pendieside Care Record Viewing Share2care eXchange Viewing other organisation's care record Backburn with Darwen GP Federati East Lancashire Hospita Care Record Backburn with Darwen GP Federati East Lancashire Hospita N CCFT Inpatient Service (26689) My Way Digital Pendieside Care Record Viewing Rossendale Care Record Viewing Care Record Backburn with Darwen GP Federati East Lancashire Hospita Care Record Backburn with Darwen GP Federati East Lancashire Hospita Care Record Viewing Care Record Addition Care Record Viewing Care Record Backburn with Darwen GP Federati East Lancashire Hospita Care Record. Care Record Addition Care Record Viewing Care Record Backburn and Darwen GP Federati Care Record Backburn and Darwen GP Federati Care Record Backburn and Darwen GP Federati Care Record Viewing Care Record Viewing Care Record View                                                                                                    |                                 |              |             |                   | ) <u>Registratio</u> | on - 40 <u>Mail Inbox</u> | <u>k</u> - 1      |        |
| Sharing my care record       Filis agreement is currently active.         Blackbum and Darwen EMISWeb PL.       Filis agreement is currently active.         Blackbum with Darwen GP Federati       Name       Blackburn and Darwen EMISWeb Plot (24303)         Agreement Type       Care Record       Description       Sharing only Summary screen         Direct Care Record Data Sharing Ag       East Lancashire Hospice Care Record.       Date of Agreement       28-Mar-2012 - 11:31         Reak Lancashire Medical Services       Care Record GPs       Date of Agreement       Sharing my care record         East Lancashire Mospitals N       East Lancashire Hospitals N       Potential organisations viewing data         Organisations       East Lancashire Hospitals N       East Lancashire Hospitals N         LCCF Inpatient Service (26689)       My Way Digital       Pendleside Care Record Viewing         Pendleside Care Record Viewing       Share2care eXchange       Verwing other organisation's care record         Backbum with Darwen GP Federati       V       Care Record Viewing         Backbum with Darwen GP Federati       Verwing other organisation's care record         Backbum with Darwen GP Federati       V         Care Record       Potential organisation's care record         Backbum with Darwen GP Federati       V         Backbum with Darwe                                                                                                    |                                 |              |             | lagement          |                      |                           |                   |        |
| Blackburn and Darwen EMISWeb PL.         Blackburn with Darwen GP Federati         Blackburn with Darwen GP Federati         Blackburn with Darwen GP Federati         Blackburn with Darwen GP Federati         Direct Care Record Data Sharing Ap         East Lancashire Hospice Care Record.         East Lancashire Hospice Care Record.         East Lancashire Hospice Service         ELCCG GP to ELHT         ELCCG GP to ELHT         CGF Inpatient Service (26689)         My Way Digital         Pendleside Care Record Viewing         Share2care eXchange         Yewing other organisation's care record         Blackburn with Darwen GP Federati         East Lancashire Hospice Care Record                                                                                                    |                                 |              | Blackburn   | and Darwen        | EMISWeb Pik          | ot (24303)                |                   |        |
| Blackburn with Darwen GP Federati   Blakewater Healthcare DVT Service   Direct Care Record Data Sharing Ag   East Lancashire Hospice Care Record.   East Lancashire Medical Services U   East Lancashire Medical Services U   East Lancashire Medical Services U   East Lancashire Medical Services U   East Lancashire Medical Services U   East Lancashire Medical Services U   East Lancashire Medical Services U   East Lancashire Medical Services U   East Lancashire Medical Services U   East Lancashire Medical Service   GP Sto East T Diabetes Service   GP Sto East Lancashire Hospitals N   LCCG GPs to ELHT   Store Service   GP Sto East Lancashire Hospitals N   LCFT Inpatient Service (26699)   My Way Digital   Pendleside Care Record Viewing   Share2care eXchange   Viewing other organisation's care record   Pata Lancashire Hospitac Care Record   Pata Distribution   Pata Distribution   Pata Distribution   Pata Distribution   Pata Distribution   Pata Distribution   Pata Distribution   Pata Distribution   Pata Distribution   Pata Distribution                                                                                                    |                                 |              | This agre   | ement is curre    | ently active.        |                           |                   |        |
| Blakewater Healthcare DVT Service Care Record   Direct Care Record Data Sharing Ag Sharing only Summary screen   Date of Agreement 28-Mar-2012 - 11:31   Role within Agreement Sharing my care record   EastLancashire Medical Services U Potental organisations viewing data   EastLancashire Medical Service Potental organisations viewing data   ELCCG GPs to ELHT Organisations   ELCCG GPs to ELHT Diabetes Service Organisations   ELCCG GPs to ELHT MSK Service Fast Lancashire Hospitals N   CLCFT Inpatient Service (26689) My Way Digital   My Way Digital Pendleside Care Record Viewing   Rossendale Care Record Viewing Share2care eXchange   Viewing other organisation's care record Protental organisation's care record   EastLancashire Hospite Care Record Viewing other organisation's care record   Potental Distribution Potental   Potental Potental   Potental Potental                                                                                                    | *                               |              | Name        |                   | Blackb               | urn and Darwen EM         | 1ISWeb Pilot (243 | 03)    |
| Direct Care Record Data Sharing Ag   East Lancashire Hospice Care Record   East Lancashire Medical Services Li   East Lancashire Medical Services Li   East Lancashire Medical Services Li   East Lancashire Medical Services Li   East Lancashire Medical Services Li   East Lancashire Medical Services Li   ELCCG GPs to ELHT   ELCCG GPs to ELHT Diabetes Service   GPs to EastLancashire Hospitals N   LCFT Inpatient Service (26689)   My Way Digital   Pendleside Care Record Viewing   Rossendale Care Record Viewing   Sharez Care eXchange   Viewing other organisation's care record   Blackburn with Darwen OP Federal   East Lancashire Hospite Care Record   Blackburn with Darwen OP Federal   East Lancashire Hospite Care Record                                                                                                    |                                 |              | Agreemen    | t Type            | Care R               | lecord                    |                   |        |
| Date of Agreement 28-Mar-2012 - 11:31   Role within Agreement Sharing my care record   East Lancashire Medical Services Sharing my care record   East Lanc Sunion of GPS ELCCG GPs to ELHT   ELCCG GPs to ELHT Organisations viewing data   Organisations Care Record Viewing   Rossendale Care Record Viewing Share2care eXchange   Viewing other organisation's care record Federation   East Lancashire Hospite Care Record Viewing other organisation's care record   Care Record Pederation   Care Record Viewing   Reporting Data Distribution   Demographic CrossOrgTasks   Appointments Viewary                                                                                                    |                                 |              | Description | n                 | Sharing              | only Summary screer       | n                 |        |
| EastLancashire Medical Services L   EastLancashire Medical Services L   EastLancs Union of GPs   ELCCG GPs to ELHT   ELCCG GPs to ELHT Diabetes Service   ELCCG GPs to ELHT MSK Service   CGPs to EastLancashire Hospitals N   LCFT Inpatient Service (26689)   My Way Digital   Pendleside Care Record Viewing   Rossendale Care Record Viewing   Share Zare eXchange   Viewing other organisation's care record   Pattancashire Hospite Care Record   Care Record   Reporting   Data Distribution   Demographic   CrossOrg Tasks   Appointments                                                                                                    | · ·                             |              | Date of Ag  | greement          | 28-Ma                | r-2012 - 11:31            |                   |        |
| <ul> <li>EastLancs Union of GPS</li> <li>ELCCG GPs to ELHT</li> <li>ELCCG GPs to ELHT Diabetes Service</li> <li>ELCCG GPs to ELHT MSK Service</li> <li>GPs to EastLancashire Hospitals N</li> <li>LCFT Inpatient Service (26689)</li> <li>My Way Digital</li> <li>My Way Digital</li> <li>My Way Digital</li> <li>Pendleside Care Record Viewing</li> <li>Share2care eXchange</li> <li>Viewing other organisation's care record ·</li> <li>Blackburn with Darwen GP Federati</li> <li>EastLancashire Hospice Care Recorm.</li> <li>Care Record</li> <li>Reporting</li> <li>Data Distribution</li> <li>Demographic</li> <li>CrossOrg Tasks</li> <li>Appointments</li> <li>Library</li> </ul>                                                                                                    |                                 |              | Role withir | n Agreement       | Sharin               | g my care record          |                   |        |
| ELCCG GPs to ELHT   ELCCG GPs to ELHT Diabetes Service   ELCCG GPs to ELHT MSK Service   GPs to East Lancashire Hospitals N   LCFT Inpatient Service (26689)   My Way Digital   My Way Digital   Pendleside Care Record Viewing   Rossendale Care Record Viewing   Share2care eXchange   Viewing other organisation's care record -   Blackburn with Darwen GP Federati   East Lancashire Hospice Care Record.   Blackburn with Darwen GP Federati   Care Record   Reporting   Data Distribution   Demographic   CrossOrg Tasks   Appointments   Library                                                                                                    | · ·                             | co U         |             |                   |                      |                           |                   |        |
| CCCG GPs to ELHT Diabetes Service   ELCCG GPs to ELHT MSK Service   GPs to East Lancashine Hospitals N   LCFT Inpatient Service (26689)   My Way Digital   My Way Digital   Pendleside Care Record Viewing   Rossendale Care Record Viewing   Share2care eXchange   Viewing other organisation's care record   Blackbum with Darwen GP Federati   East Lancashire Hospice Care Record.   Tota Distribution   Data Distribution   Demographic   CrossOrg Tasks   Library                                                                                                    | -                               |              | Potential   | organisations vi  | iewing data          |                           |                   |        |
| East Lancashire Hospitals N<br>CFT Inpatient Service (26689)<br>My Way Digital<br>My Way Digital<br>Pendleside Care Record Viewing<br>Share2care eXchange<br>Viewing other organisation's care record<br>Share2care eXchange<br>Viewing other organisation's care record<br>Share2care eXchange<br>Viewing other organisation's care record<br>Care Record<br>Care Record<br>C | · .                             | Service      | Organis     | ations            |                      |                           |                   |        |
| GPs to East Lancashire Hospitals N<br>LCFT Inpatient Service (26689)<br>My Way Digital<br>My Way Digital<br>Pendleside Care Record Viewing<br>Share2care eXchange<br>Viewing other organisation's care record<br>Blackburn with Darwen GP Federati<br>East Lancashire Hospice Care Recor<br>Care Record<br>Care Record<br>Car     | ~                               |              | East Lan    | cashire Hospital  | s NHS Trust          |                           |                   |        |
| <ul> <li>LCFT Inpatient Service (26689)</li> <li>My Way Digital</li> <li>My Way Digital</li> <li>Pendleside Care Record Viewing</li> <li>Rossendale Care Record Viewing</li> <li>Share 2care eXchange</li> <li>Viewing other organisation's care record</li> <li>Blackburn with Darwen GP Federati</li> <li>East Lancashire Hospice Care Recor</li> <li>Care Record</li> <li>Reporting</li> <li>Data Distribution</li> <li>Demographic</li> <li>CrossOrgTasks</li> <li>Appointments</li> <li>Library</li> </ul>                                                                                                    | ~                               |              |             |                   |                      |                           |                   |        |
| My Way Digital   My Way Digital   Pendleside Care Record Viewing   Rossendale Care Record Viewing   Share2care eXchange   Viewing other organisation's care record   Viewing other organisation's care record   Blackburn with Darwen GP Federati   EastLancashire   Care Record   Reporting   Data Distribution   Demographic   CrossOrgTasks   Appointments   Library                                                                                                    | · ·                             |              |             |                   |                      |                           |                   |        |
| <ul> <li>My Way Digital</li> <li>Pendleside Care Record Viewing</li> <li>Rossendale Care Record Viewing</li> <li>Share2care eXchange</li> <li>Viewing other organisation's care record</li> <li>Blackburn with Darwen GP Federati</li> <li>East Lancashire Hospice Care Recor</li> <li>Care Record</li> <li>Reporting</li> <li>Data Distribution</li> <li>Demographic</li> <li>CrossOrgTasks</li> <li>Appointments</li> <li>Library</li> </ul>                                                                                                    |                                 |              |             |                   |                      |                           |                   |        |
| Rossendale Care Record Viewing   Share2care eXchange   Viewing other organisation's care record   Blackburn with Darwen GP Federati   East Lancashire Hospice Care Recor   Care Record   Reporting   Data Distribution   Demographic   CrossOrgTasks   Appointments   Library                                                                                                    |                                 |              |             |                   |                      |                           |                   |        |
| Share2care eXchange Viewing other organisation's care record Share2care eXchange Viewing other organisation's care record Share2care eXchange Share2care eXchange Viewing other organisation's care record Share2care eXchange Share2care eXchange Share2care eXchange Viewing other organisation's care record Share2care eXchange Share2care eXchange Share2care eXchange Viewing other organisation's care record Share2care eXchange Share2care eXchange </td <th>Pendleside Care Record Viewin</th> <td>g</td> <td></td> <td></td> <td></td> <td></td> <td></td> <td></td>                                                                                                    | Pendleside Care Record Viewin   | g            |             |                   |                      |                           |                   |        |
| Viewing other organisation's care record<br>& Blackburn with Darwen GP Federati  East Lancashire Hospice Care Recor  Care Record  Care Record  Data Distribution  Demographic  CrossOrgTasks  Appointments Library                                                                                                    | Rossendale Care Record Viewir   | ng           |             |                   |                      |                           |                   |        |
| Selackburn with Darwen GP Federati East Lancashire Hospice Care Recor Care Record Data Distribution Demographic CrossOrgTasks Appointments Library                                                                                                    | 🞉 Share2care eXchange           |              |             |                   |                      |                           |                   |        |
| East Lancashire Hospice Care Recor  Care Record  Reporting  Data Distribution  Demographic  CrossOrgTasks  Appointments Library                                                                                                    |                                 | ecord        |             |                   |                      |                           |                   |        |
| Care Record  Care Record  Data Distribution  Demographic  CrossOrgTasks  Appointments  Library                                                                                                    | 💥 Blackburn with Darwen GP Fede | erati        |             |                   |                      |                           |                   |        |
| Reporting   Data Distribution   Demographic   CrossOrgTasks   Appointments   Library                                                                                                    | Sast Lancashire Hospice Care F  | Recor 🗸      |             |                   |                      |                           |                   |        |
| Data Distribution   Demographic   CrossOrgTasks   Appointments   Library                                                                                                    | Care Record                     |              |             |                   |                      |                           |                   |        |
| Demographic CrossOrgTasks Appointments Library                                                                                                    | Reporting                       |              |             |                   |                      |                           |                   |        |
| CrossOrgTasks Appointments Library                                                                                                    | Data Distribution               |              |             |                   |                      |                           |                   |        |
| Appointments Library                                                                                                    | Demographic                     |              |             |                   |                      |                           |                   |        |
| Library                                                                                                    | CrossOrgTasks                   |              |             |                   |                      |                           |                   |        |
|                                                                                                    | Appointments                    |              |             |                   |                      |                           |                   |        |
| Open APICare Record                                                                                                    | 🖌 Library                       |              |             |                   |                      |                           |                   |        |
|                                                                                                    | 🖉 Open API Care Record          |              |             |                   |                      |                           |                   |        |

The Data Sharing Manager Module screen highlighting the My Way Digital Care Record entry

- 4. Select the **My Way Digital** agreement. The details of the agreement are displayed in the right-hand pane.
- 5. On the ribbon, click **Activate Agreement**. The agreement is activated for your organisation (i.e. other organisations can view your data).

#### Deactivate the sharing agreement

1. Access Data Sharing Manager.

Click e > Configuration > Data Sharing Manager.

The Data Sharing Manager screen is displayed.

2. In the navigation pane, click the tab for the appropriate agreement type (Care Record, Data Distribution or Reporting).

Existing agreements of the selected type are listed in the navigation pane.

- 3. In the appropriate section in the navigation pane, click to highlight the agreement you wish to deactivate.
- 4. Note that this also deactivates the Data Sharing Agreement agreed to in the very first step of the instructions in this document

On the ribbon, click **Deactivate Agreement**.

The agreement is deactivated for your organisation (i.e. other organisations *cannot* view your data).

### Further help and support

For further help and support, please send an email including the name of your Practice, and a brief description of the problem to:

mlcsu.academy@nhs.net and / or support@mwdh.co.uk

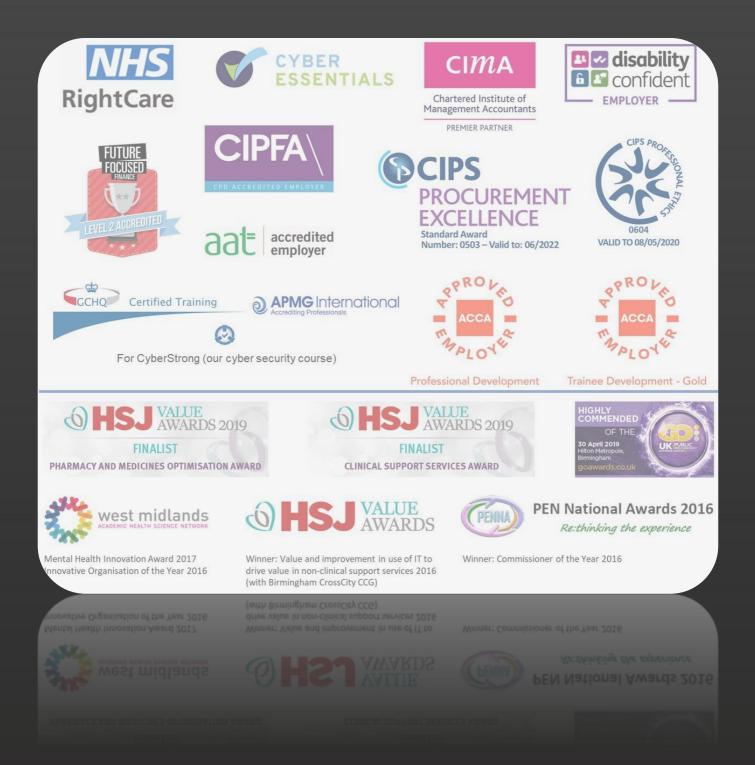

# Get to know us or get in touch

) mlcsu

in

Midlands and Lancashire Commissioning Support Unit

midlandsandlancashirecsu.nhs.uk